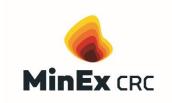

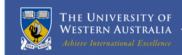

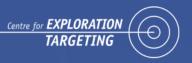

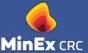

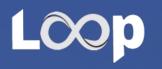

## QGIS Plugins Development for 3D Geological modelling

Dr. Michel M. Nzikou

Research Fellow, CET-UWA

E: michel.nzikoumamboukou@uwa.edu.au

Michel Nzikou Mamboukou - Centre for Exploration Targeting (cet.edu.au)

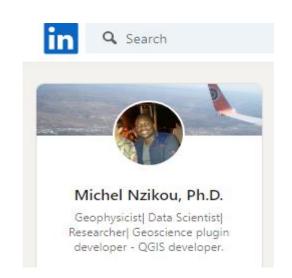

Geogeeks May 10, 2023

@Riff. Perth. WA

### **OUR SPONSORS**

Majors, METS and Survey Participants

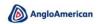

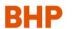

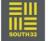

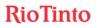

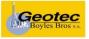

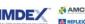

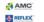

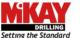

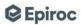

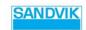

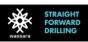

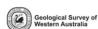

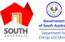

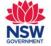

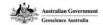

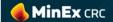

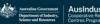

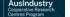

## **OUR SPONSORS**

**Research Participants and Affiliates** 

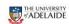

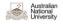

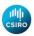

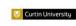

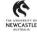

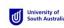

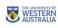

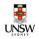

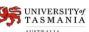

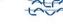

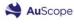

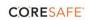

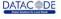

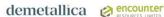

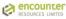

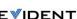

MinEx crc

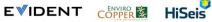

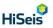

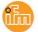

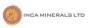

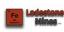

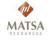

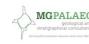

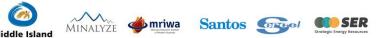

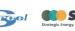

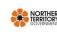

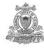

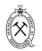

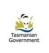

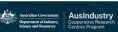

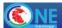

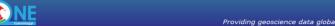

#### ARC Linkage Partners & Sponsors

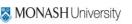

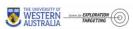

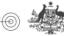

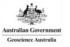

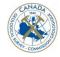

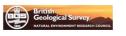

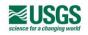

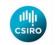

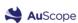

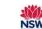

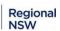

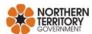

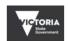

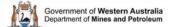

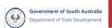

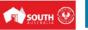

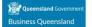

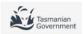

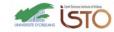

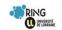

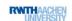

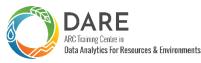

**GOVERNMENT** 

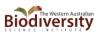

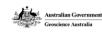

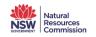

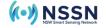

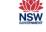

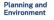

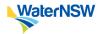

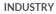

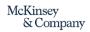

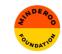

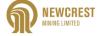

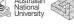

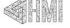

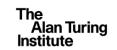

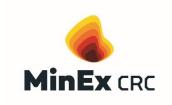

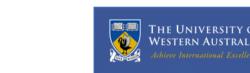

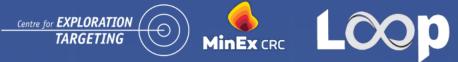

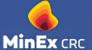

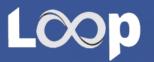

## 1. Loop Project

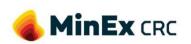

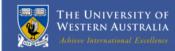

Geological

Knowledge

Manager

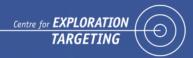

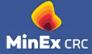

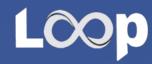

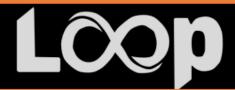

## An integrated and interoperable platform enabling 3D stochastic geological modelling

Providing solutions for subsurface resources management: Increasing confidence in subsurface resources & materials management Accelerated decision making and testing (the ability to make quicker, more efficient decisions and to test them early) Understanding and reducing risk in resources management

#### Geological Knowledge Manager

FAIR data / FAIR software

Map2loop: automated knowledge/data extraction from digital maps Use more knowledge / use knowledge more

#### 3D Geological and Geophysical Modelling

Encoding structural geological rules

Developing new geologically and petrophysically constrained inversion methods

Developing joint geology/geophysics inversions

#### **Uncertainty Mapping & Risk Mitigation**

Geological simulations Bayesian modelling Value of information

Decision making enabler

Lead-CI Dr Laurent Ailleres Monash University

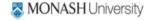

Uncertainty

**Risk Mitigation** 

Mapping &

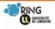

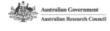

Geological &

Geophysical

Modelling

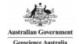

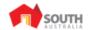

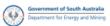

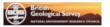

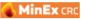

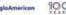

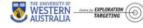

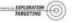

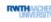

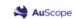

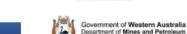

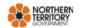

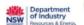

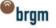

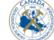

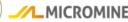

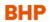

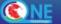

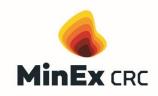

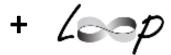

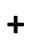

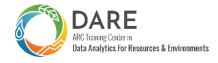

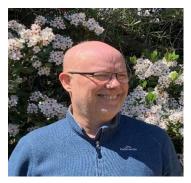

**Mark Jessell** 

Project Leader

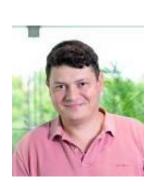

**Vitaliy Ogarko** 

Geophysical Inversion & Stratigraphy from Lithology

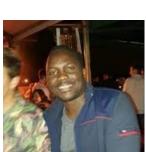

MinEx **Michel Nzikou** Useability

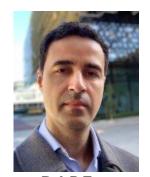

**DARE Leonardo Portes dos** Santos

Navigating tipping points in complex dynamical systems

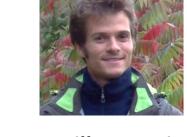

**Guillaume Pirot** 

Uncertainty analysis

& hydrogeology

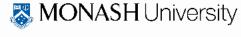

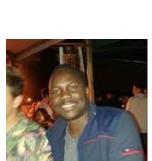

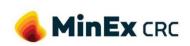

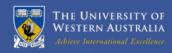

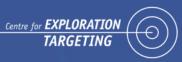

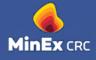

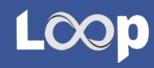

## 1.1. Uncertainty Analysis: loopUI

- Open Source indicators
- Localize geological uncertainty
- Identify dissimilarities across ensemble of models

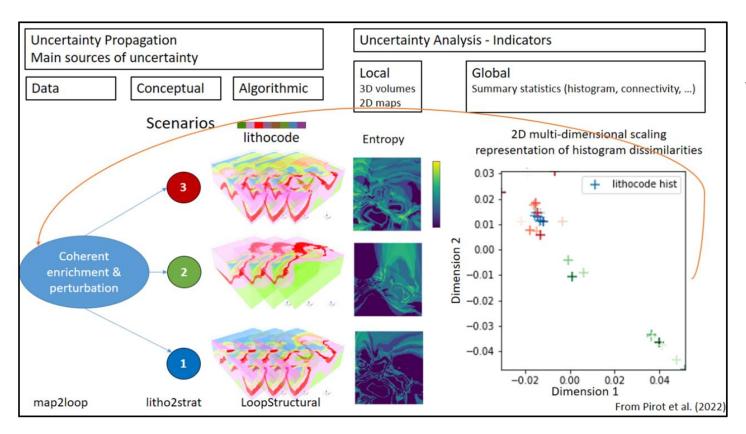

Working on two main themes:

- 1) Improving uncertainty propagation through the modelling workflow
- 2) Characterizing prediction or outcome uncertainty to support decision making

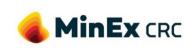

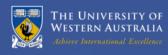

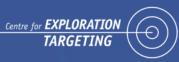

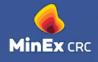

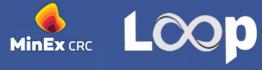

## 1.2. Joint inversion platform: Tomofast-x

**Open Source** 

**Parallelised 3D Inversion Code** 

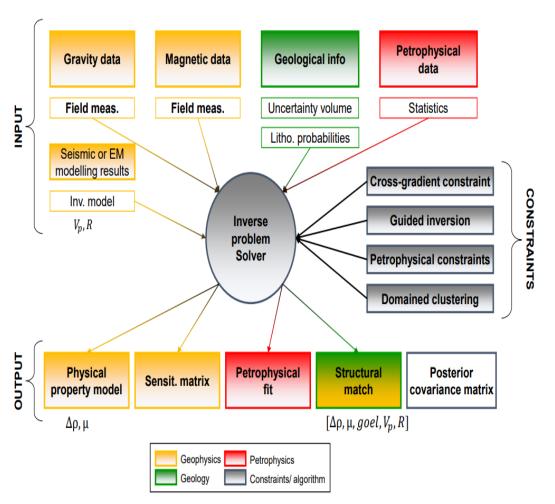

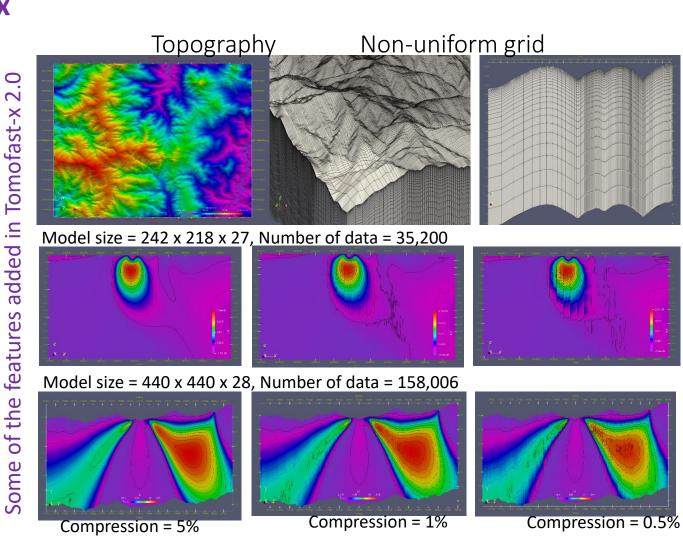

https://github.com/TOMOFAST/Tomofast-x

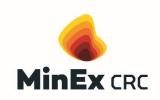

## 1.3. Map Deconstruction: map2loop

- Open Source
- Automated extraction of geological information from maps
- Unbiased repeatable process

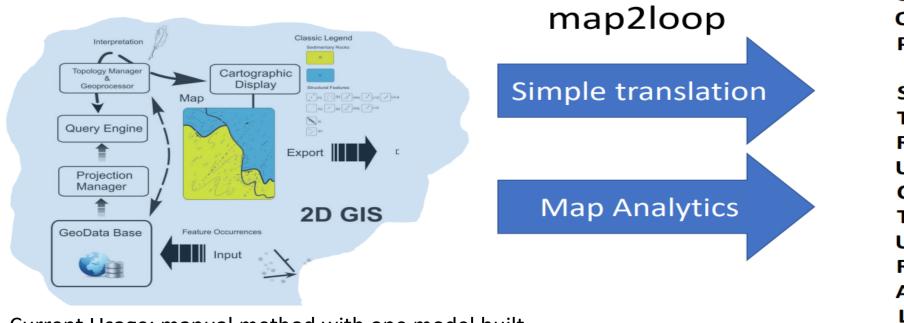

Current Usage: manual method with one model built map2loop: automated which allows multiple hypotheses

https://github.com/Loop3D/map2loop-2

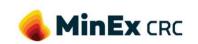

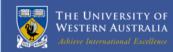

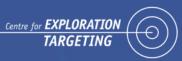

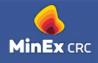

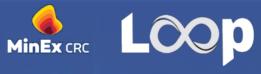

#### 1.3. Map deconstruction

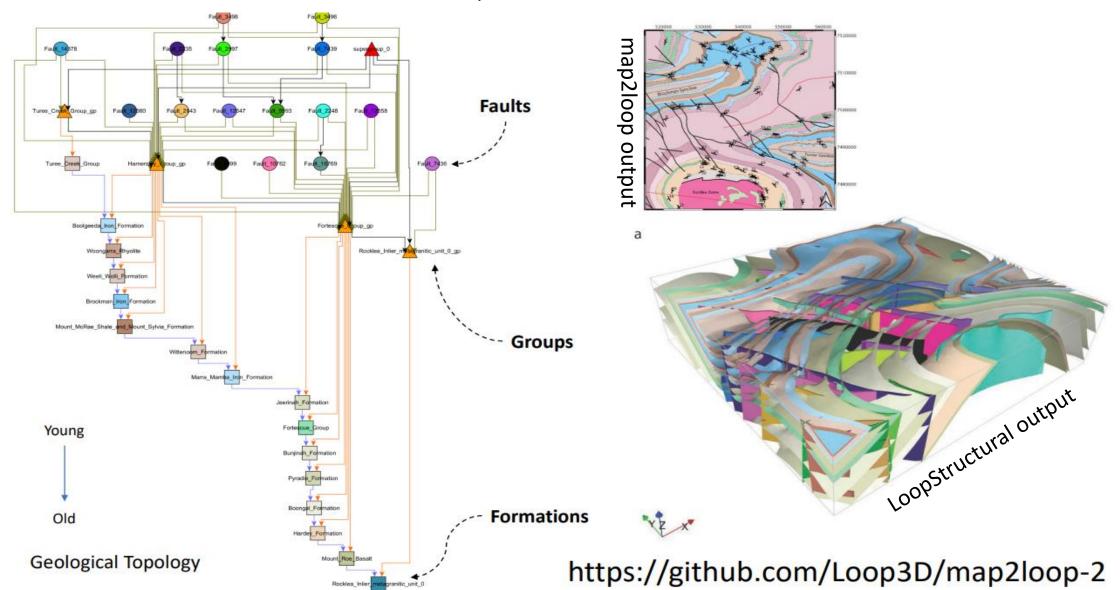

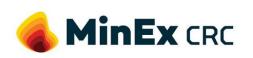

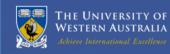

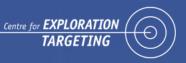

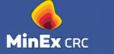

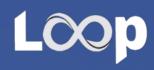

## 1.4. 3D modelling engine: LoopStructural

- Open Source
- Uses full field dataset
  - Contacts
  - Bedding
  - Cleavages
  - Fault offsets
  - Timing relationsh

Time-aware Geometrical modelling – combining structural frames

#### Poly-deformation:

- Modelling events step by step
- Time-aware process: youngest event is modelled first, then the second youngest, etc... until the primary foliation (most often bedding) is modelled
- Modelling is geometry based (not mechanical)
- Event types:
  - · each fault or family of faults
  - Folding event
  - Unconformity
  - Intrusions

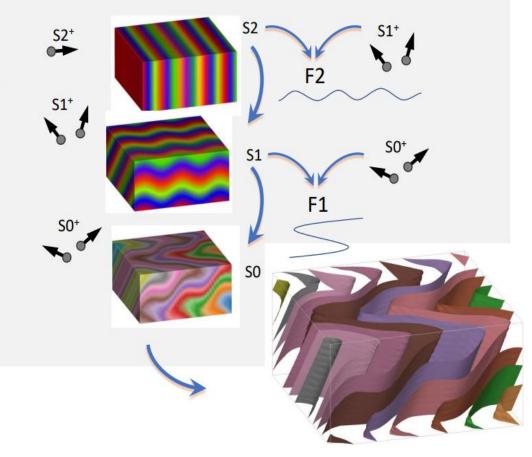

Laurent et al., 2016, EPSL

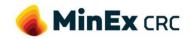

## 2. QGIS Plugin Development

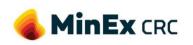

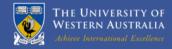

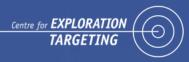

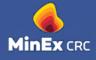

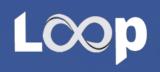

## **QGIS**

#### A Free and Open Source Geographic Information System

- Free and open source
- Fast and extremely easy installation on both window and Linux & Mac
- Lots of plugins and extensions, reliable and constantly updated
- Design your customized QGIS Plugin
- Very simple and effective GUI to work with
- Seamless to connect with databases and export and import spatial data to and from.
- •
- ..

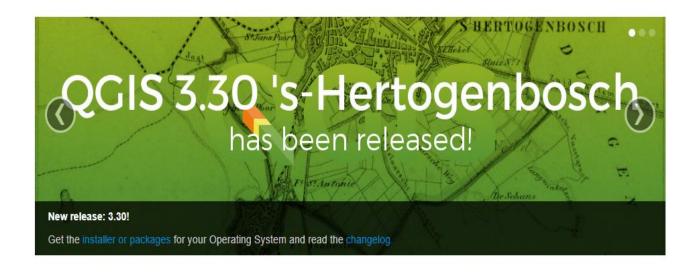

Create, edit, visualise, analyse and publish geospatial information on Windows, macOS, Linux, BSD and mobile devices

For your desktop, server, in your web browser and as developer libraries

Download Now

Support QGIS

Version 3.30.1

Donate now!

https://github.com/Loop3D/qgis-loopplugin

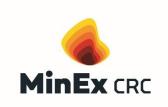

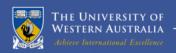

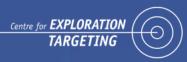

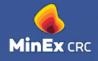

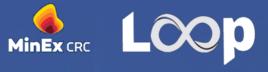

#### 2.1. Proposed Workflow Development

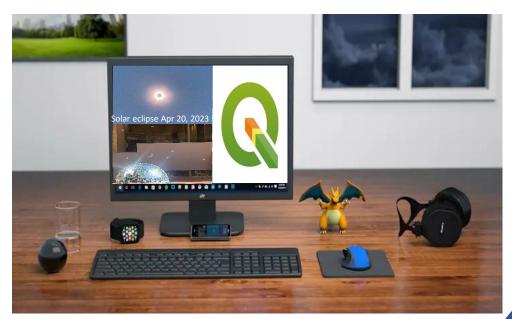

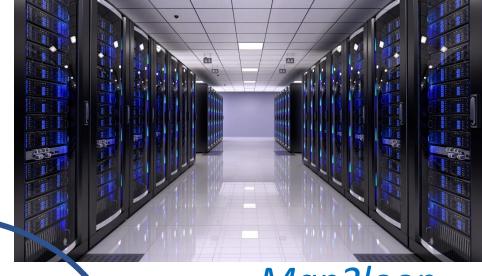

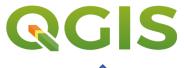

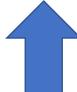

*In dev/testing phase (version v0.5)* 

Communications currently in dev

Map2loop

Remote Server

Remote server

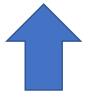

Remote server in testing phase

Working in progress

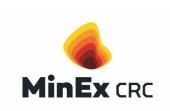

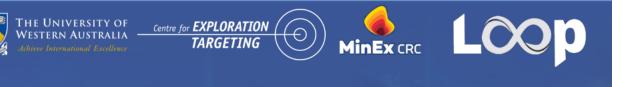

# Automated data processing & data clipping

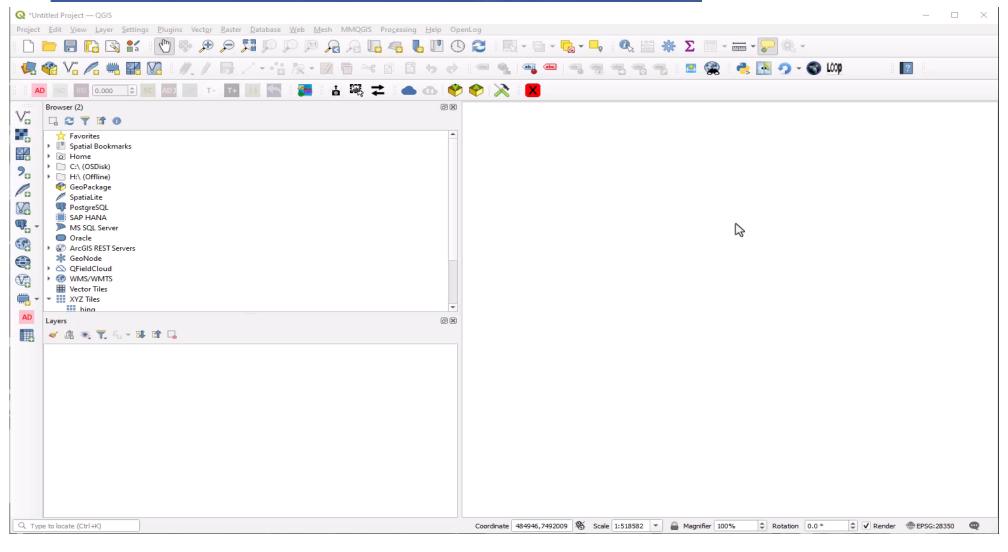

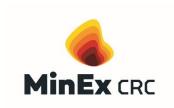

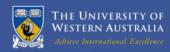

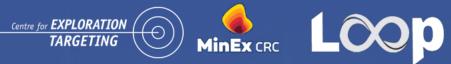

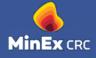

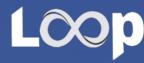

## 2.4. What is an end point solution?

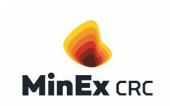

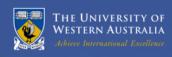

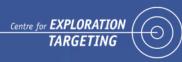

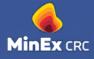

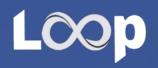

- 1- More testing
- 2- Connect Loopstructural
- 3- Save user new dictionary

#### 2.4. What is an end point solution?

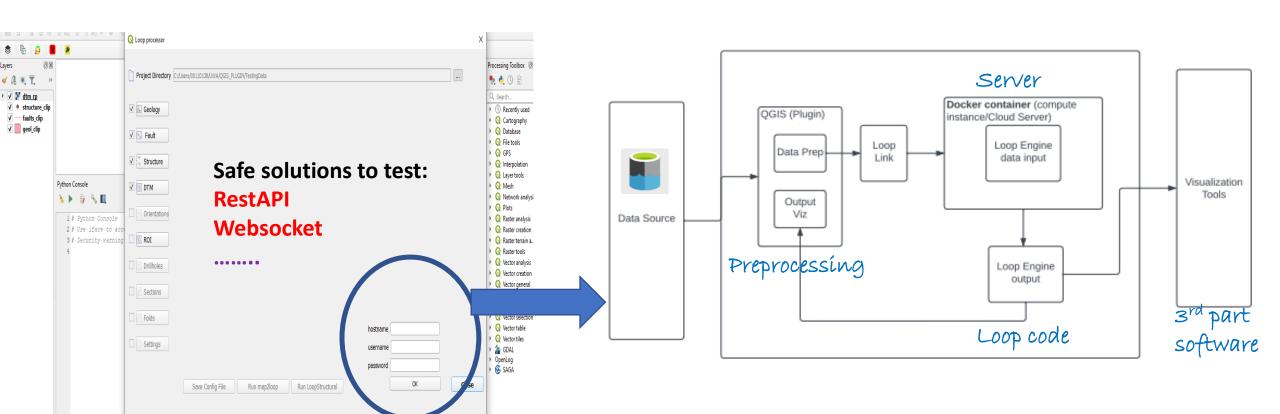

Best solution for remote communication

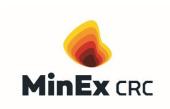

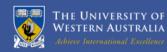

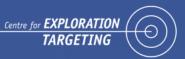

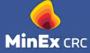

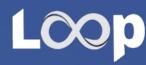

#### **Understanding User needs**

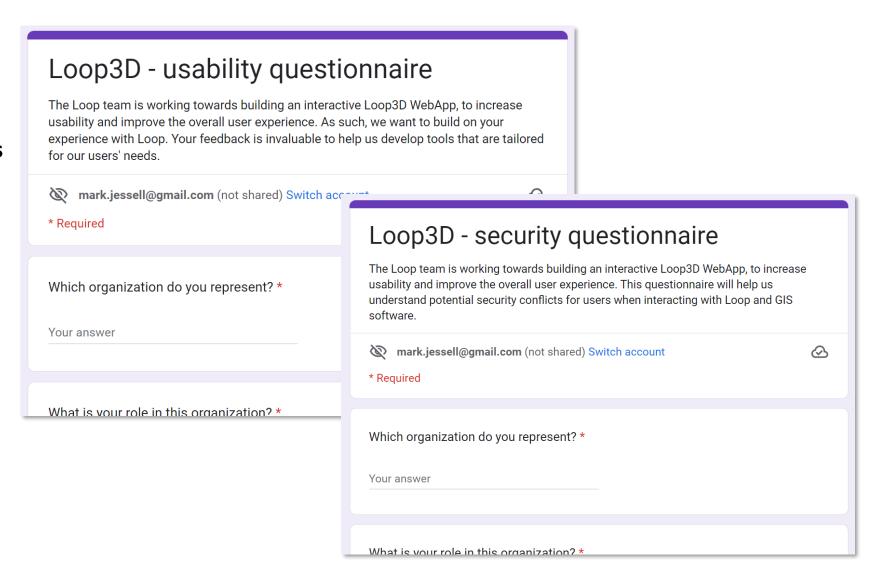

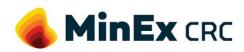

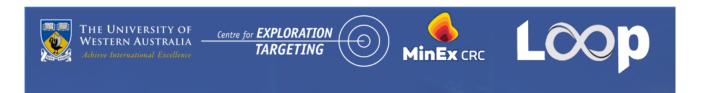

## 3. Upcoming training opportunities

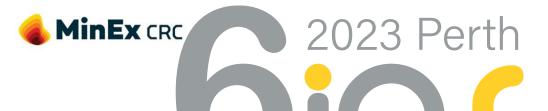

6<sup>th</sup> International Archean Symposium 25 – 27 July 2023 Fremantle, Perth, Australia

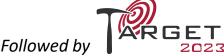

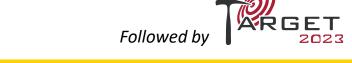

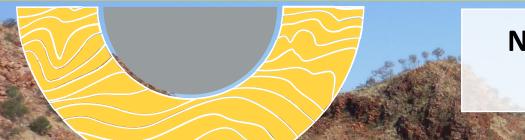

**NEW WORKSHOPS AVAILABLE** Visit 6ias.org/workshops/

## **6ias Workshops**

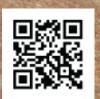

Archean Fault Rocks: 23 – 24 July 2023

**3D Modelling and Loop:** 22 – 23 July 2023

Archean-Proterozoic boundary core workshop: 25 July 2023

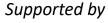

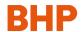

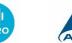

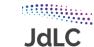

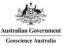

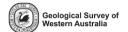

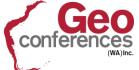

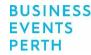

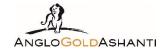

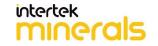

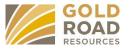

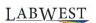

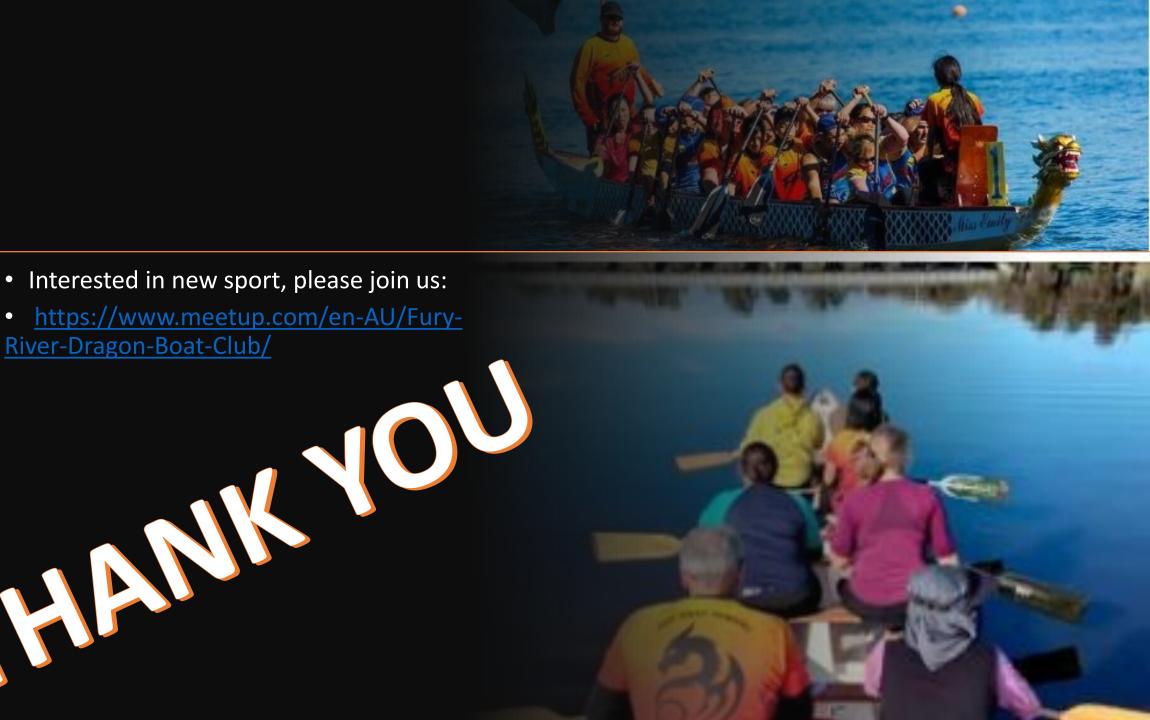

River-Dragon-Boat-Club/